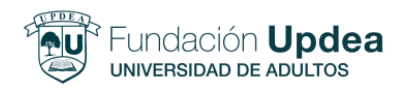

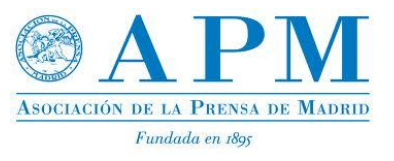

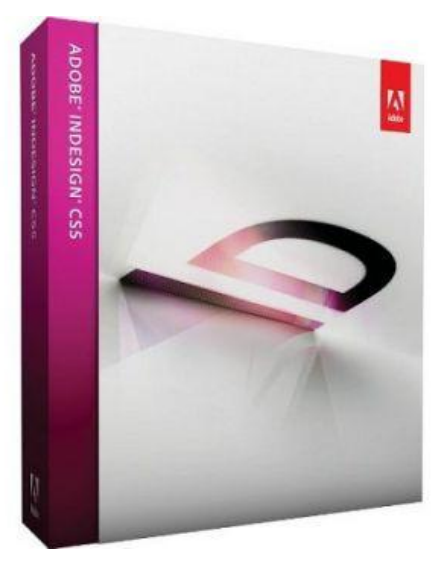

# **CURSO Adobe Indesign**

#### **INTRODUCCION**

El curso de Adobe Indesign va dirigido a aquellas personas que por necesidades profesionales o interés personal deseen ser capaces de maquetar documentos, revistas o periódicos y folletos publicitarios.

Este curso pretende que el alumno adquiera los conocimientos necesarios para desarrollar un proyecto de maquetación profesional en soporte digital.

Mediante el uso del fácil y potente programa de maquetación Adobe Indesign, el alumno conocerá como colocar texto, imagen y otros elementos en una publicación, resaltarlos y destacarlos. Aprenderá a maquetar dípticos, trípticos, revistas y periódicos. También sabrá crear páginas en formato impreso y preparar archivos controlados para prensa.

# **PROGRAMA – 30 horas**

#### **PROGRAMA**

- **1. Primer contacto con Indesign.**
	- 1.1. La interfaz de Indesign.
	- 1.2. Configurar un documento nuevo.
	- 1.3. Conocer los elementos disponibles en Indesign.
	- 1.4. Uso de las paletas.
	- 1.5. Configurar y usar las guías y rejillas.

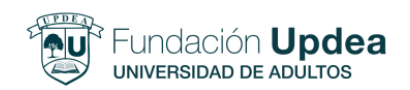

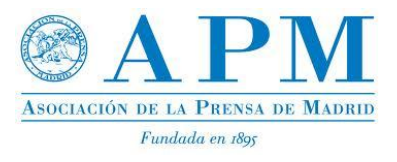

# **2. Trabajo con texto.**

- 2.1. Inserción y selección de texto.
- 2.2. Formatos de texto. Propiedades de carácter y párrafo.
- 2.3. Estilos de carácter y párrafo.
- 2.4. Filetes en Adobe Indesign.
- 2.5. Corrección ortográfica.

#### **3. Elementos.**

- 3.1. Tipos de elementos: Marcos, contornos y trazados.
- 3.2. Propiedades de los elementos.
- 3.3. Modificar elementos.
- 3.4. Operaciones con elementos.
- 3.5. Agrupar, bloquear, alinear y distribuir elementos.

## **4. Trabajo con imágenes.**

4.1. Inserción de imágenes

4.2. Modificar las propiedades de las imágenes. Contraste, luminosidad y tamaño de las imágenes.

- 4.3. Ajustes de imagen y caja.
- 4.4. Interacción entre texto e imágenes**.**

## **5. Trabajar con el color.**

- 5.1. Paleta de muestras de color.
- 5.2. Modos de color y degradados.
- 5.3. Crear un color.

#### **6. Maquetación.**

- 6.1. Listas, tablas y columnas en Indesign.
- 6.2. Numerar páginas.
- 6.3. Crear marcadores e índices.
- 6.4. Crear libros.

## **7. Páginas maestras.**

- 7.1. Crear elementos y páginas maestras.
- 7.2. Aplicar y manipular páginas maestras.
- 7.3. Modificar las propiedades de las páginas maestras.

## **8. Impresión de documentos.**

- 8.1. Opciones de impresión.
- 8.2. Estilos de impresión.

Precio normal: 230€ - **Descuento APM (35%) = PRECIO FINAL 150€** Inicio: *24 Abril* – Clases *M y J* – Horario: *18.45-20.45 hr*

*Plazas limitadas - 12 alumnos/curso – 1 ordenador/alumno* **Se extenderá certificado de asistencia siendo la misma superior al 80%**